#### JSPP Morph C++ into Javascript

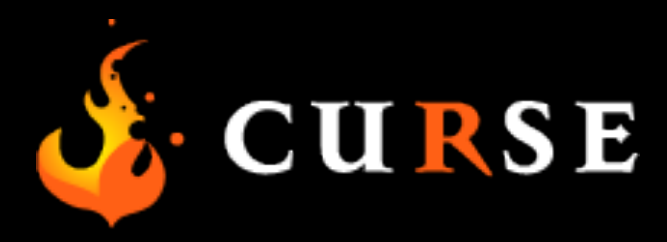

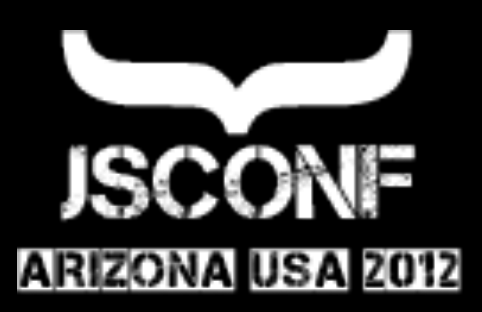

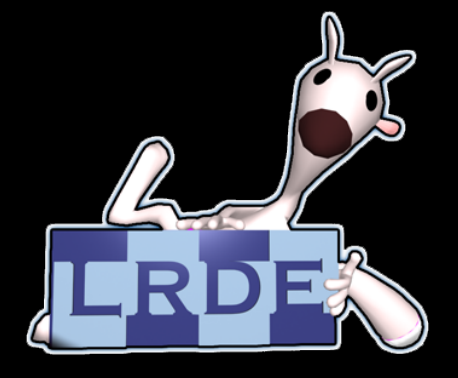

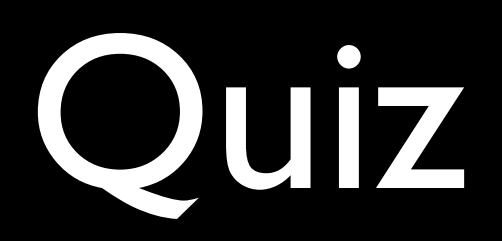

#### What programming language is it?

```
jParser.prototype.parse = function (structure) {
    // f, 1, 2 means f(1, 2)
    if (structure instanceof Function) {
        	 	 return structure.apply(this,
          Array.prototype.slice.call(arguments, 1));
    }
    // ['string', 256] means structure['string'](256)
    if (structure instanceof Array) {
        var key = structure[0];
        if (!(key in this.structure)) {
             			 throw new Error("Missing structure for `" + key + "`");
        	 	 }
        	 	 return this.parse.apply(this,
          [this.structure[key]].concat(structure.slice(1)));
    }
```

```
static Handle<Code> ComputeCallDebugPrepareStepIn(int argc, Code::Kind kind) {
  Isolate* isolate = Isolate::Current();
  return isolate->stub_cache()->ComputeCallDebugPrepareStepIn(argc, kind);
}
```
static v8::Handle<v8::Context> GetDebugEventContext(Isolate\* isolate) { Handle<Context> context = isolate->debug()->debugger\_entry()->GetContext(); // Isolate::context() may have been NULL when "script collected" event // occured. if (context.is\_null()) return v8::Local<v8::Context>(); Handle<Context> global\_context(context->global\_context()); return v8::Utils::ToLocal(global\_context); }

```
var Utils = \{ _["mapInplace"] = function (var array, var func) {
    for (var i = 0; i < array['length"]; ++i) {
      array[i] = func(i, array[i]); }
     return undefined;
   }
};
var a = \{ "a", "b", "c"} \};std::cout << a << std::endl;
\frac{1}{2} [a, b, c]
Utils["mapInplace"](a, function (var key, var value) {
  return "(" + key + ":" + value + ")";
});
std::cout << a << std::endl;
// [(0:a), (1:b), (2:c)]
```
#include "../src/javascript\_start.h"

```
var Utils = \{\lfloor"mapInplace"] = function (var array, var func) {
    for (var i = 0; i < \text{array}["length"]; ++i) {
      array[i] = func(i, array[i]); }
     return undefined;
   }
};
var a = \{ "a", "b", "c"} \};std::cout << a << std::endl;
// [a, b, c]
Utils["mapInplace"](a, function (var key, var value) {
  return "(" + key + ":" + value + ")";
});
std::cout << a << std::endl;
// [(0:a), (1:b), (2:c)]
```
#include "../src/javascript\_end.h"

## Plan

#### • JSON

- Primitives
- Arrays
- Objects
- Lambda Functions
- Prototypal Inheritance

# JSON

```
var json = {
     "number": 42,
     "string": "vjeux",
    "array": [1, 2, "three"],
     "nested": {
         "first": true
     }
};
```
7

## Javascript Primitives

- undefined, null
- true, false
- Numbers
- Strings

var undefined,  $bool = true,$  $number = 4.2,$ string = "JSConf";

struct Value { Value() {}  $\sqrt{2}$  // undefined Value(double n) {} // number Value(int n) {} // number Value(bool b) {} // boolean Value(const char\* str) {} // string };

struct Value { Value() {}  $\sqrt{2}$  // undefined Value(double n) {} 7/ number Value(int n) {} // number Value(bool b) {} // boolean Value(const char\* str) {} // string };

```
Value v;
Value v(4.2);
Value v = "JSConf";
```

```
struct Value {
 Value() {} \frac{1}{2} // undefined
 Value(double n) {} 7/ number
  Value(int n) {} // number
  Value(bool b) {} // boolean
  Value(const char* str) {} // string
};
```
typedef Value var;

```
Value v;
Value v(4.2);
Value v = "JSConf";
```

```
struct Value {
 Value() {} \sqrt{2} // undefined
  Value(double n) {} // number
  Value(int n) {} // number
  Value(bool b) {} // boolean
  Value(const char* str) {} // string
};
typedef Value var;
```

```
var v;
```
var v = "JSConf";

```
struct Value {
 Value() {} \frac{1}{2} // undefined
 Value(double n) {} \frac{1}{2} // number
  Value(int n) {} // number
  Value(bool b) {} // boolean
  Value(const char* str) {} // string
};
```
typedef Value var;

```
var undefined,
   boolean = true,number = 4.2,string = "JSConf";
```

```
struct Value {
 Value() {} \frac{1}{2} // undefined
  Value(double n) {} // number
  Value(int n) {} // number
  Value(bool b) {} // boolean
  Value(const char* str) {} // string
};
typedef Value var;
    var undefined,
       boolean = true,number = 4.2,string = "JSConf";
int main() {
}
```
#### var array = A("JSConf", true, 4.2);

var array =  $A('JSConf", true, 4.2);$ 

var array =  $I_{-}$ , "JSConf", true, 4.2];

var array =  $A('JSConf", true, 4.2);$ 

var array =  $\S$ [, "JSConf", true, 4.2];

var array =  $\{$ "JSConf", true, 4.2};

## C++11 Initializer List

struct Value { Value(std::initializer\_list<Value> list); };

## Fun Fact

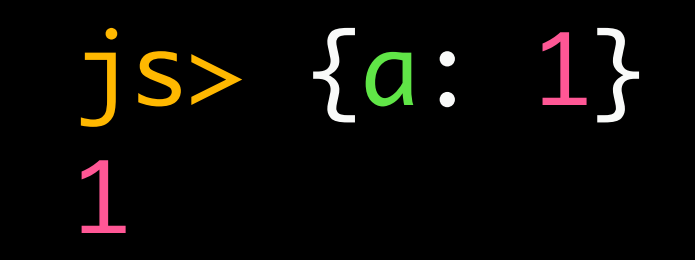

```
var json = O(
   "place", "JSConf",
   "talk", O(
     "length", 4.2,
     "pwn", true
   )
);
```

```
var json = O(
   "place", "JSConf",
   "talk", O(
    "length", 4.2,
     "pwn", true
  )
);
```

```
var json = (s<sub>1</sub>) "place" | "JSConf" +
   "talk" | ($<
    "length" | 4.2 +
     "pwn" | true
  >$)
>$);
```

```
var json = O(
    "place", "JSConf",
    "talk", O(
      "length", 4.2,
      "pwn", true
  )
 );
var json = (s<sup>2</sup>) "place" | "JSConf" +
   "talk" | ($<
    "length" | 4.2 +
    "pwn" | true
 >$)
>$);
```

```
var json = {
  [\text{``place'''} = \text{``JSConf''},\lfloor["talk"] = {
     L["length"] = 4.2,
     \lfloor["pwn"] = true
   }
```
### Precedence

```
 1 ::
 2 \Box + + - - \bigcirc . \rightarrow3 + + - - + - ! \sim * \& (type) sizeof new delete
 4 \cdot * - > * 5 * / %
 6 + -7 \iff8 < 22 > 59 == !=10 &
11 ^
12 |
13 &&
14 ||
15 ?:
16 = += -- = * = / = % = < = >> = & - \wedge = ? = =17 throw
18, 14
```
{ \_["key"] = "value" } Underscore \_;

{ \_["key"] = "value" }

Underscore \_;

 $\{ \underline{\mathsf{L}}^{\mathsf{m}}$ key" $\underline{\mathsf{L}} = \mathsf{m}$ value" }

struct Underscore { KeyValue& operator[](Value k); };

{ \_["key"] = "value" }

 $\{ \begin{array}{c} \mathsf{L}^{\mathsf{u}} \mathsf{key}^{\mathsf{u}} \end{array} \} = \mathsf{uvalue}^{\mathsf{u}} \}$ 

 $\{ \Box$ "key"] = "value" }  $\{ \begin{array}{ll} \end{array}$   $\begin{bmatrix} \end{bmatrix}$   $\begin{bmatrix} \end{bmatrix}$  = "value"  $\}$  Underscore \_;

struct Underscore { KeyValue& operator[](Value k); };

struct KeyValue { KeyValue(Value k); KeyValue& operator=(Value v); };

$$
\{ \_[\text{"key"}] = \text{"value"} \}
$$

$$
\{ \underline{\quad }\underline{\quad }\Gamma \text{"key"} \} = \text{"value" }
$$

$$
\begin{array}{c}\n\left\{\begin{array}{rcl}\text{-}\Gamma''\text{key}''\end{array}\right\} &=& \text{"value" } \left\{\begin{array}{rcl}\text{-}\Gamma''\text{key}''\end{array}\right\}\n\end{array}
$$

 $\{$   $\Gamma$ "key"] = "value"  $\}$ 

Underscore \_;

struct Underscore { KeyValue& operator[](Value k); };

struct KeyValue { KeyValue(Value k); KeyValue& operator=(Value v); };

struct Value { Value(KeyValue& kv); };

## Result

```
var json = \{\lfloor"number"] = 42,
           _["string"] = "vjeux",
          \lfloor \lfloor \lfloor \lfloor \cdots \lfloor \lfloor \rfloor \lfloor \lfloor \lfloor \rfloor \lfloor \lfloor \lfloor \cdots \lfloor \lfloor \cdots \lfloor \lfloor \cdots \lfloor \cdots \lfloor \cdots \lfloor \cdots \lfloor \cdots \lfloor \cdots \lfloor \cdots \lfloor \cdots \lfloor\lfloor"nested"] = {
                      L['first"] = true, _["second"] = undefined
            }
};
```

```
var json = {
     number: 42,
    string: "vjeux",
     array: [1, 2, "three"],
```

```
 nested: {
     first: true,
     second: undefined
 }
```
};

## Lambda Functions

## C++11 Lambda

```
auto adder = [] (int x) {
  return [-] (int y) \rightarrow int {
     return x + y;
  };
};
auto add5 = adder(5);
// add5(1) == 6
```

```
var adder = function (x) {
   return function (y) {
     return x + y;
  };
};
var add5 = adder(5);
// add5(1) == 6
```
## Macro :(

function (y) {  $\left[=\right]$  (Value y) -> Value {

## Macro :(

function  $(y)$  {  $[=]$   $(Value y)$   $\rightarrow$   $Value$  {

#define function (...) [=] (##\_\_VA\_ARGS\_\_) -> Value

## Macro :(

function (y)  $\{$  [=] (Value y) -> Value  $\{$ 

#define function (...)  $\boxed{[-]}$   $(\# \#$ \_\_VA\_ARGS\_\_) -> Value

function (var y)  $\{$  [=] (var y) -> Value  $\{$ 

## Store Me

```
struct Value {
   Value(std::function<Value ()> f);
   Value(std::function<Value (Value)> f);
   Value(std::function<Value (Value, Value)> f);
};
```
## Call Me

```
Value Value::operator()(Value a) {
 if (n == 0) return f0();
 if (n == 1) return f1(a);
 if (n == 2) return f2(a, undefined);
}
```
## Call Me

```
Value Value::operator()() {
 if (n == 0) return f0();
 if (n == 1) return f1(undefined);
  if (n == 2) return f2(undefined, undefined);
}
```

```
Value Value::operator()(Value a) {
 if (n == 0) return f0();
 if (n == 1) return f1(a);if (n == 2) return f2(a, undefined);
}
```
Value Value::operator()(Value a, Value b) { if  $(n == 0)$  return  $f0()$ ; if (n == 1) return  $f1(a)$ ; if  $(n == 2)$  return  $f2(a, b);$ } 21

```
Value& Value::operator[](Value key) {
   if (this->map.contains(key) {
     return this->map[key];
   }
```

```
Value& Value::operator[](Value key) {
  if (this->map.contains(key) {
     return this->map[key];
   }
  if (this->map.contains("__proto__")) {
```
return this->map["\_\_proto\_\_"][key];

}

```
Value& Value::operator[](Value key) {
   if (this->map.contains(key) {
     return this->map[key];
   }
   return undefined;
}
  if (this->map.contains("__proto__")) {
     return this->map["__proto__"][key];
   }
```
## Object.Create

```
var Object_Create = function (var parent) {
   return {
   [\_ = ["] = parent
 };
};
```
#### new

new (Point)(10, 20);

```
var new = function (var ctor) {
       return function () {
          var obj = \{ \lfloor \lfloor \rfloor \lfloor \rfloor \lfloor \rfloor \lfloor \rfloor \lfloor \rfloor \lfloor \lfloor \rfloor \lfloor \rfloor \lfloor \rfloor \lceil \rfloor \lceil \rfloor \lceil \lceil \lceil \lceil \lceil \lceil \lceil \lceil \lceil \lceil \lceil \lceil \ ctor["apply"](obj, arguments);
           return obj;
    };
};
```
## And more ...

## Closure

```
var container = function (var data) {
  var secret = data;
   return {
    [L"set"] = function (var x) {secret |= x; return undefined;
     },
    \lfloor \frac{n}{3} \rfloor = \frac{1}{3} function () { return secret; }
  };
};
var a = container("secret-a");
var b = container("secret-b");
```

```
a["set"]("override-a");
```

```
std::cout << a["get"](); // override-a
std::cout << b["get"](); // secret-b
```
var container = function (data) { var secret  $=$  data; return { set: function (x) {  $secret = x;$  }, get: function () { return secret; } }; }; var a = container("secret-a"); var b = container("secret-b"); a.set("override-a"); console.log(a.get()); // override-a console.log(b.get()); // secret-b

```
This
```

```
var f = function (var x, var y) {
   std::cout << "this: " << this;
 this['x"] = x;this['y"] = y; return undefined;
};
```

```
// New creates a new object this
var a = new (f)(1, 2); // this: [function 40d0]
```

```
// Unbound call 
var c = f(5, 6); // this: undefined
```

```
// Bound call
var obj = {42};
obj["f"] = f;var d = obj["f"](1, 2); // this: [42]
```

```
// Call & Apply
var e = f["call"](obj, 1, 2); // this: [42]
```
var  $f = function(x, y)$  { console.log("this:", this); this $['x"] = x;$ this["y"] =  $y$ ;

#### };

// New creates a new object this var  $a = new f(1, 2); // this: [object]$ 

// Unbound call var  $c = f(5, 6)$ ; // this: global object

```
// Bound call
var obj = [42];
obj["f"] = f;var d = obj["f"](1, 2); // this: [42]
```
// Call & Apply var e = f["call"](obj, 1, 2); // this:  $[42]$ =

#define function(...) [=] (var this, var arguments,  $\#H_1 \vee A_1 \wedge A \wedge B \wedge B_1 \wedge A \wedge B \wedge C_1$ 

## Operators

```
var repeat = function (var str, var times) {
  var ret = ";
  for (var i = 0; i < times; +i) {
    ret += str + i;
   }
   return ret;
};
std::cout << repeat(" js++", 3) << std::endl;
```
// " js++0 js++1 js++2"

```
var repeat = function (str, times) {
  var ret = ";
  for (var i = 0; i < times; +i) {
    ret += str + i;
   }
   return ret;
};
console.log(repeat(" js++", 3));
```

```
// " js++0 js++1 js++2"
```
### Iteration

var object =  $\{$  $[L^{\prime\prime}a^{\prime\prime}] = 1,$  $[L"b"] = 2,$  $[L"c"] = 3$ }; for (var i in object) {

```
std::cout << i << " - " << object[i];
}
// a - 1// b - 2// c - 3
```

```
var object = \{ "a": 1,
     "b": 2,
     "c": 3
};
for (var i in object) {
     console.log(i, object[i]);
}
// a - 11/ b - 2// c - 3
```
#### #define in :

## Exceptions

```
var go_die = function () {
   throw "Exception!";
};
```

```
try {
   go_die();
} catch (e) {
   std::cout << "Error: " << e;
}
// Error: Exception!
```

```
var go_die = function () {
   throw "Exception!";
};
```

```
try {
   go_die();
} catch (e) {
   console.log("Error:", e);
}
// Error: Exception!
```
#define throw throw \_= #define catch(e) catch(var e) And less ...

#### • No eval

- No implicit return undefined;
- Different syntax for Array and Object initialization
- Only boxed version of primitive types
- C++ primitive types must sometimes be explicitly casted into Value
- No variable hoisting
- Control structures are blocks
- Cannot redeclare variables in the same scope
- No automatic global without var
- Function arguments must be preceded by var
- return; is not valid
- new requires parenthesis around the constructor function

- No dot notation . for object property access
- The empty object notation {} is treated as undefined
- Use  $I =$  instead of  $=$  to modify a closure reference
- in,  $==$  and ! $==$  renamed in of, is and isnt
- typeof, delete are functions instead of operators
- switch case construction with integers only
- Implementation dependent limit for number of arguments
- No break label; form
- No automatic semi-column; insertion
- No named functions
- No string literal with simple quote '...'
- No short regex notation  $/$ .../
- No >>>, >>>=, void operators

No with :(

No with :(

Yes goto!

## Conclusion

- Is it useful?
	- I don't know.
- Is it fun?
	- Yes, certainly!

• [github.com/](http://github.com/vjeux)**vjeux**/jspp

• blog.**[vjeux](http://blog.vjeux.com/)**.com

• [twitter.com/](http://twitter.com/vjeux)**vjeux**